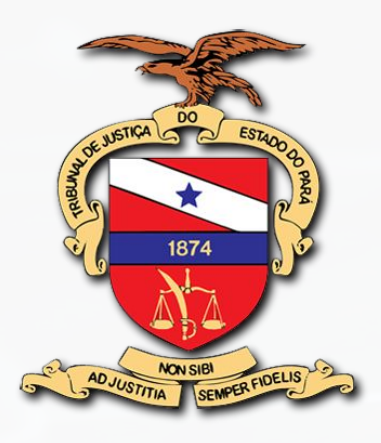

### Plano Anual de Capacitação em Tecnologia **2022** TRIBUNAL DE JUSTIÇA DO ESTADO DO PARÁ

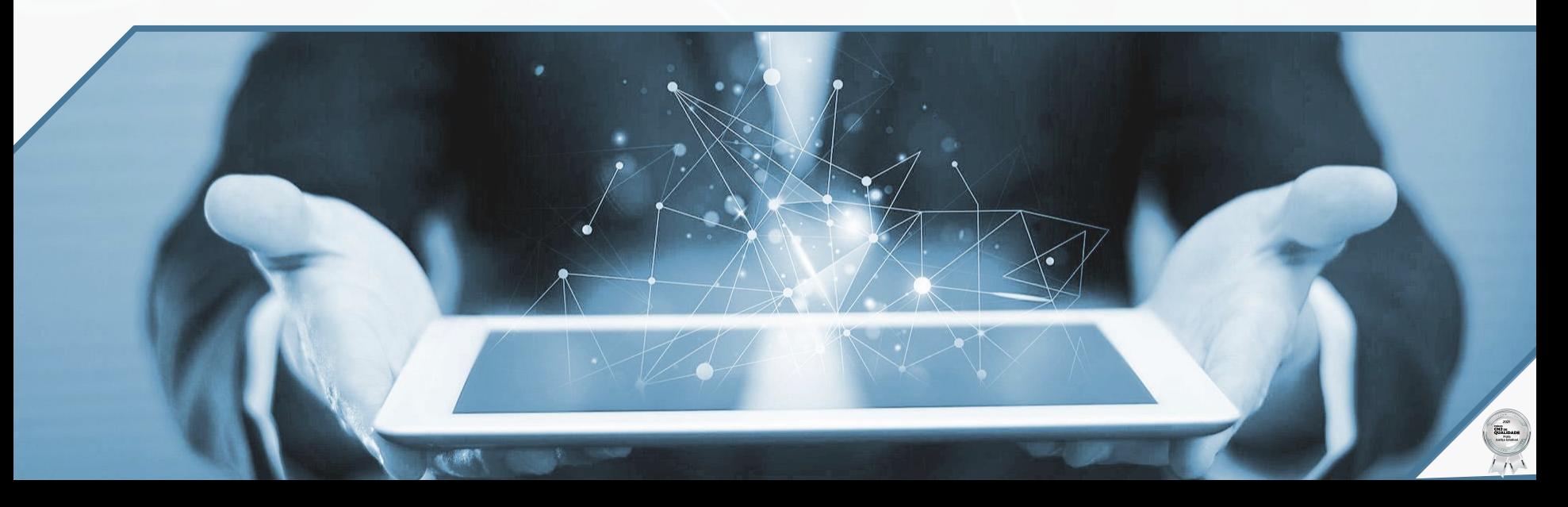

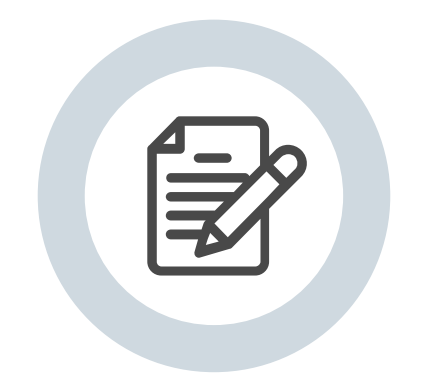

### Sobre o Documento

O Plano Anual de Capacitações de Tecnologia da Informação e Comunicação – PACTIC busca qualificar os servidores do quadro de Tecnologia em consonância com as ações do Tribunal de Justiça do Estado do Pará e em alinhamento aos objetivos da Estratégia Nacional de TIC do Poder Judiciário (ENTIC-JUD). Este plano fornece orientação sobre os temas de interesse, métricas de aproveitamento e metas de capacitação para 2022.

.

# Plano de Capacitação 01

 $\mathbf{a} = \mathbf{a} + \mathbf{a}$ 

macroprocessos contemplados, iniciativas de capacitação e investimentos provisionados

### Macroprocessos Contemplados

A Secretaria de Informática conta atualmente com 86 servidores do quadro permanente de TIC disponíveis e distribuídos em cinco domínios gerais do conhecimento tecnológico, entendidos pelo CNJ como macroprocessos de TIC. Ainda que Resolução 370/2021 do CNJ delimite quatro macroprocessos, o TJPA ainda aplica o modelo anterior dele, apartando Infraestrutura de Serviço

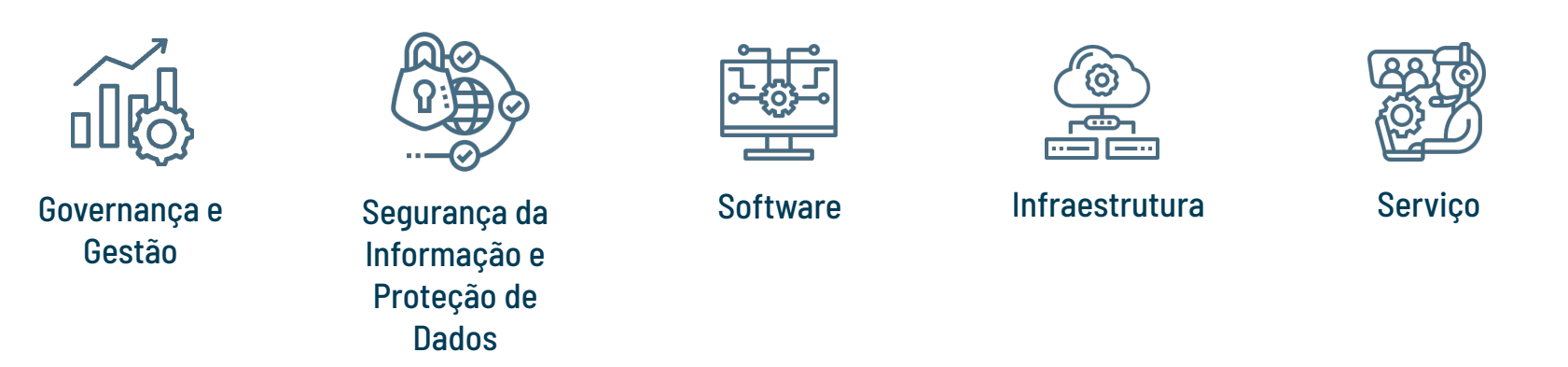

Todos os servidores do quadro permanente de TIC foram incluídos no PACTIC 2022

## Iniciativas de Capacitação

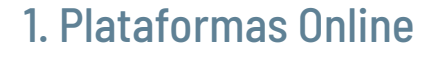

Soluções Abertas de TIC Ambiente Virtual da Alura

Soluções Exclusivas de TIC RedHat Learning Subscription

### 3. Eventos

**Técnicos** 10º Fórum Brasileiro CSIRTs

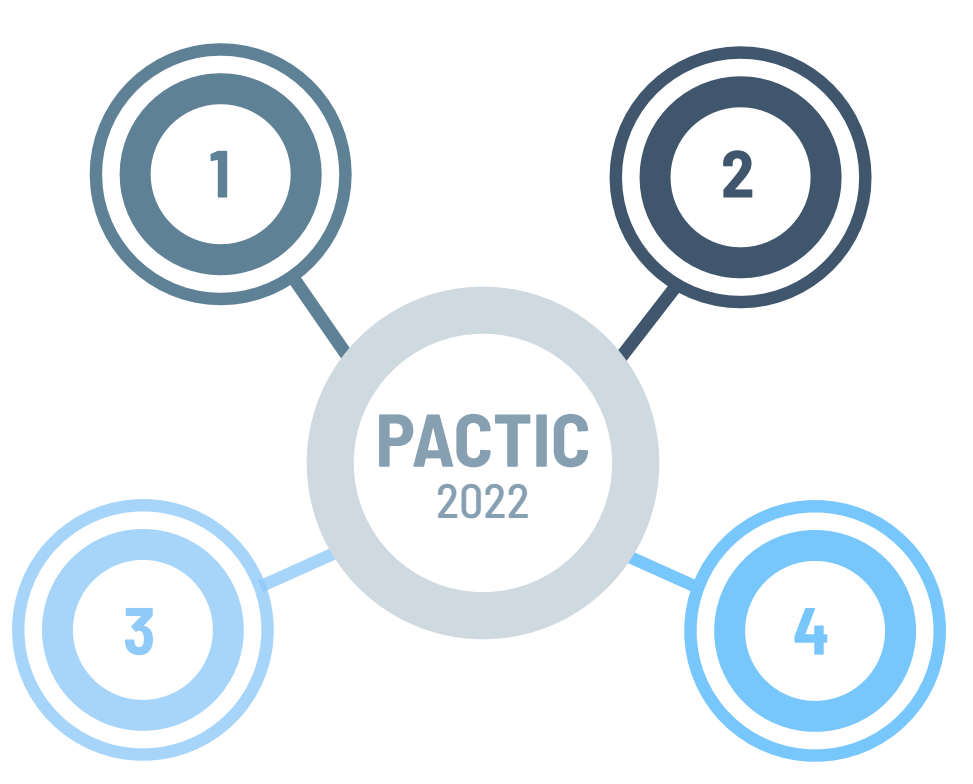

### 2. Turmas Fechadas

**Metodologias** ex. Lean Inception

Soluções Exclusivas ex. Fortnet UTM/SD-Wan

> Administrativo ex. Orçamento Público

### 4. Torneios

Temático Prêmio de Inovação Judiciário Exponencial

Negócios FutureCom

### Investimento Provisionado

Considerando que as iniciativas de capacitação tem sua execução majoritariamente conectada ao cumprimento do Plano de Contratação de Soluções de Tecnologia, será dado destaque ao valor orçamentário solicitado em 2022, o qual poderá ser ampliado a medida em que novas iniciativas ou ideias de capacitação sejam levantadas pelas equipes técnicas da Secretaria de Informática

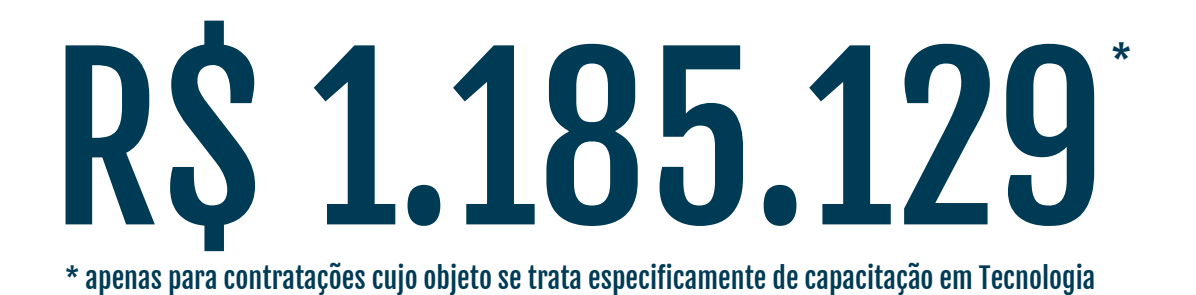

Os valor acima não consideram os recursos alocados para capacitações quando elas representam um item dentro de uma contratação de solução de TIC

## Carga Horária Ideal e Plano de Estudo

O PACTIC 2022 é construído sobre uma Carga Horária Ideal de 160 horas, volume que corresponde a 10% das horas úteis anuais de um servidor ou a 2 dias úteis por mês dedicados a capacitação em tecnologia, observado como o mínimo necessário para capacitação. Corresponde também a cerca de 45% de uma pós-graduação latu sensu, que usualmente requer 360 horas de dedicação.

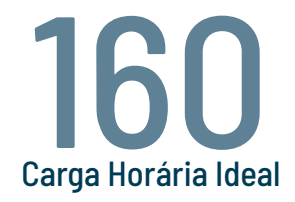

Os servidores são livres para escolherem os cursos disponíveis nos ambientes de capacitação, conforme seus respectivos interesses. Já as lideranças de equipe terão a opção de elaborar um Plano de Estudo da Equipe - ou Plano de Equipe - apontando as capacitações com maior potencial de melhoraria das entregas institucionais, desde que estejam dentro da Carga Horária Ideal.

O Plano Individual é opcional, pois o servidor é livre para realizar as capacitações de forma avulsa. Cada equipe pode elaborar um Plano de Equipe, com capacitações definidas pelas respectivas lideranças

# Ambientes de Capacitação 07

subdomínio de conhecimento e ambientes de capacitação

 $\sim$   $\sim$   $\sim$ 

### Subdomínios de Conhecimento Sugeridos

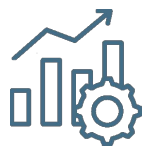

#### **Governança e Gestão**

Planejamento Estratégico Avaliação de uso tecnológico Auditoria/Conformidade Gestão por Indicadores Monitoramento de Desempenho

Gestão de Riscos

Portfólio de Projetos

Gestão por Resultados

Gestão Orçamentária

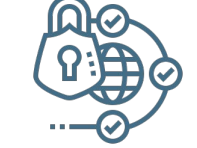

#### **Segurança e Proteção de Dados**

Auditoria/Conformidade Certificação Digital Computação em Nuvem

Computacão Forense

Gestão de Riscos de Segurança Cibernética

Mobilidade

Redes Sociais

Desenvolvimento Seguro de Software

Práticas de CSIRT

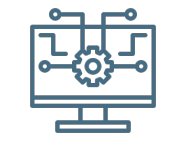

#### **Software**

Análise de Requisitos

Projetos de Aplicações

Engenharia de Software

DevOps

Gerenciamento de Integração de Sistemas

Documentação Técnica

Métricas de Software

Padrões de Acessibilidade e Interoperabilidade

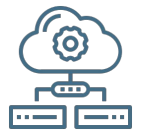

**Infraestrutura**

Infraestrutura de Redes

Servidores de Aplicação

Banco de Dados

Computação em Nuvem

Armazenamento de dados não estruturados

Gestão de Problemas

Gestão de Mudanças

Gestão de Ativos e Configuração

Sistemas Operacionais

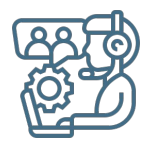

**Serviço**

Framework ITIL Gestão de Capacidade Gestão de Disponibilidade

Gestão de Incidente

Gestão de Ativos e Configuração

Gestão de Problema

Gestão de Requisição

Gestão da Continuidade de Negócios

Atendimento ao Usuário

### Plataforma de Ensino Alura

Atualmente considerada a maior plataforma brasileira de cursos de tecnologia, a Alura conta com um acervo superior o 1.300 cursos 100% em português, que são frequentemente atualizados, em alinhamento com as atualizações do mercado. Em que pese não contemple todas os domínios de conhecimento de interesse do TJPA, perfaz a grande parte das necessidades tecnológicas atuais

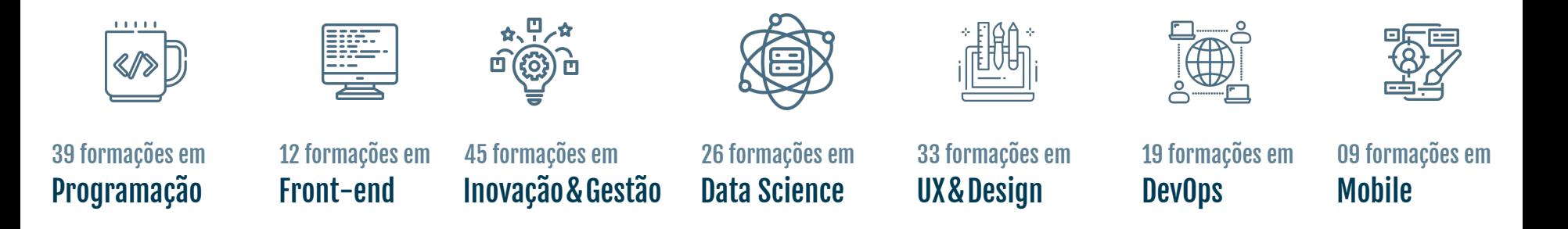

O conteúdo do Alura que fora selecionado como sugestão para PACTIC 2022 consta no anexo 1 deste Plano. Já para o conteúdo que não pode ser encontrado no Alura, outros ambientes de capacitação são adotados, seja por meio de contratações ou iniciativas próprias do TJPA

### Outros Ambientes de Capacitação

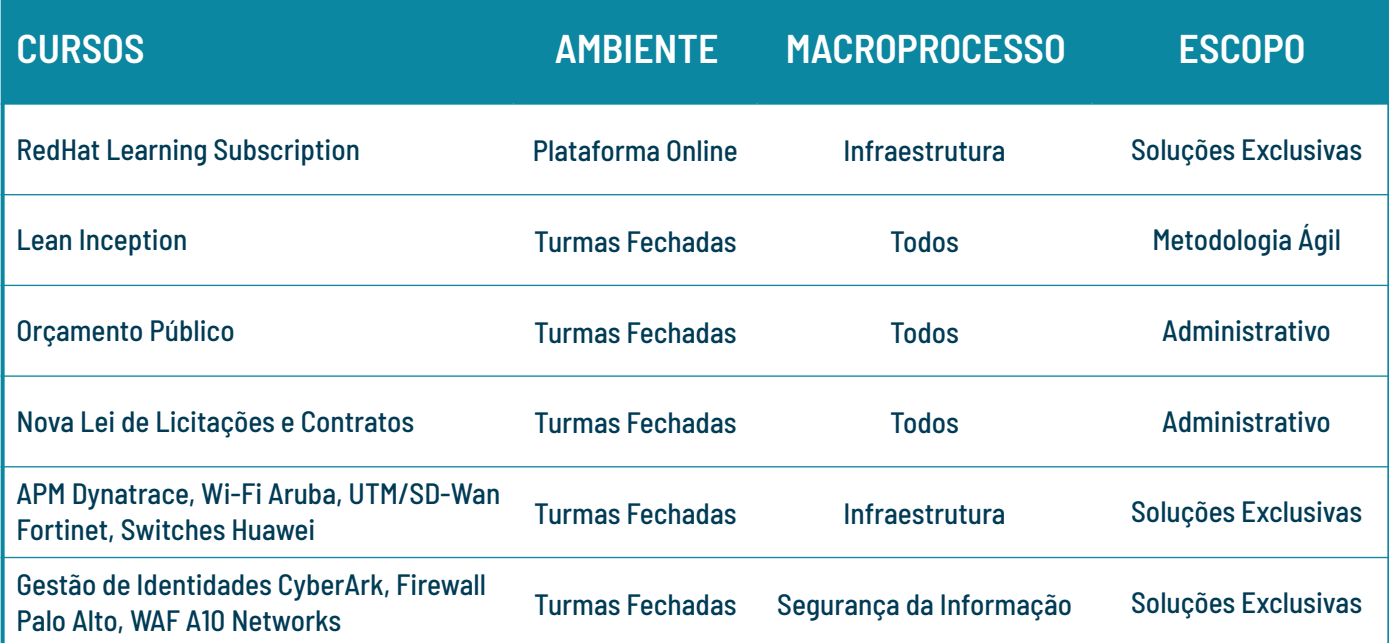

# Monitoramento da Capacitação 113

mensuração de aproveitamento e metas de capacitação com acompanhamento semestral

 $\sim$   $\sim$   $\sim$ 

### iAT

Para monitorar o avanço na capacitação dos servidores da carreira de Tecnologia, será utilizado o Índice de Aproveitamento Teórico, que resultará em avaliação (ou aproveitamento) em níveis Excelente, Bom, Regular ou Insuficiente. O propósito dele será aferir o esforço de cada servidor em se capacitar, observando o aspecto teórico apenas. Com acompanhamento semestral, a apuração do índice tomará como base a periodicidade anual, iniciando no 2º semestre do ano.

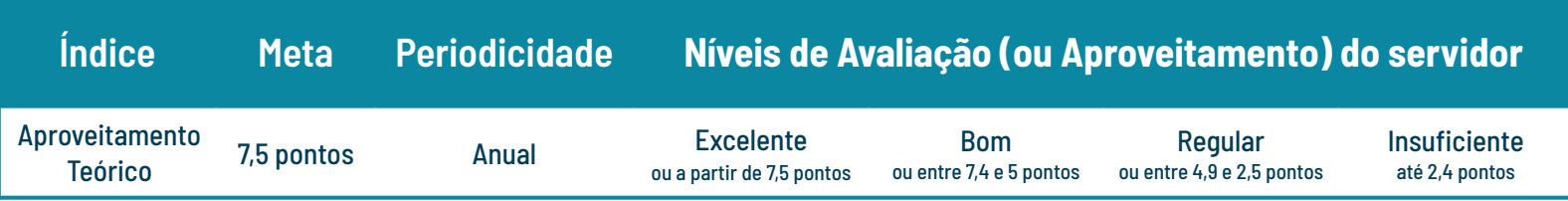

### $iAT = 0,6 * iATi + 0,4 * iATe$

## iATi

Trata-se do indicador de Aproveitamento Teórico individual, que visa capturar o esforço de capacitação em horas, a partir da razão entre o volume de horas dedicadas às capacitações que estão concluídas pelo servidor e o volume de horas apontadas como ideais no PAC 2022. O acompanhamento será semestral, mas o cálculo dele será realizado tendo como base a vigência do Plano de Capacitação, que é anual.

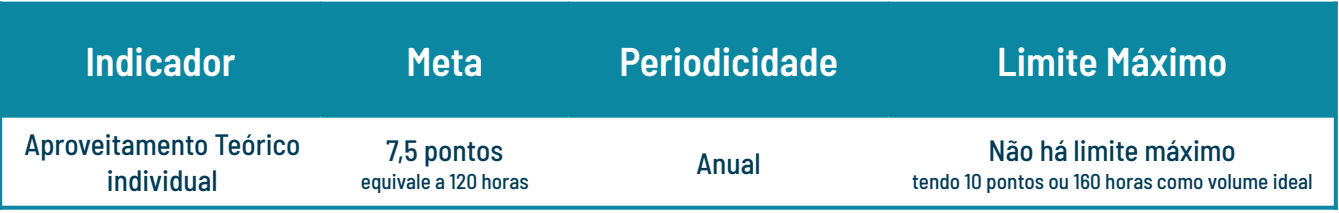

$$
iATi = \frac{OTD de horas de estudo em capacitações concluídas}{OTD de horas de estudo ideais para o PAC 2022} * 10
$$

## iATe

Trata-se do indicador de Aproveitamento Teórico de equipe, que visa capturar o esforço do servidor em percentual de conclusão de capacitações apontadas em um Plano de Equipe, se ele existir. Caso o referido plano não exista, o indicador resultará no iATi. O acompanhamento será semestral, mas o cálculo terá como base a vigência do Plano de Capacitação, que é anual.

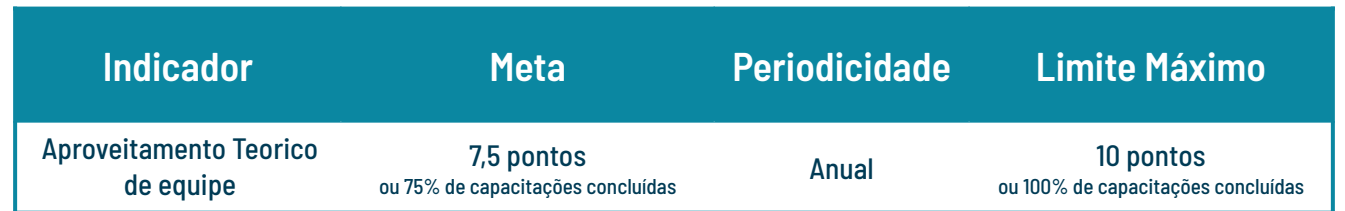

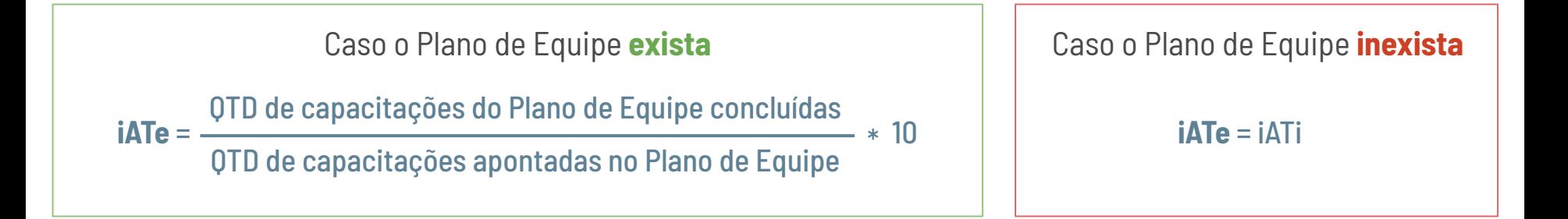

**Anexo I**: Capacitação em Soluções Abertas em TIC via Plataforma de Ensino Online da ALURA

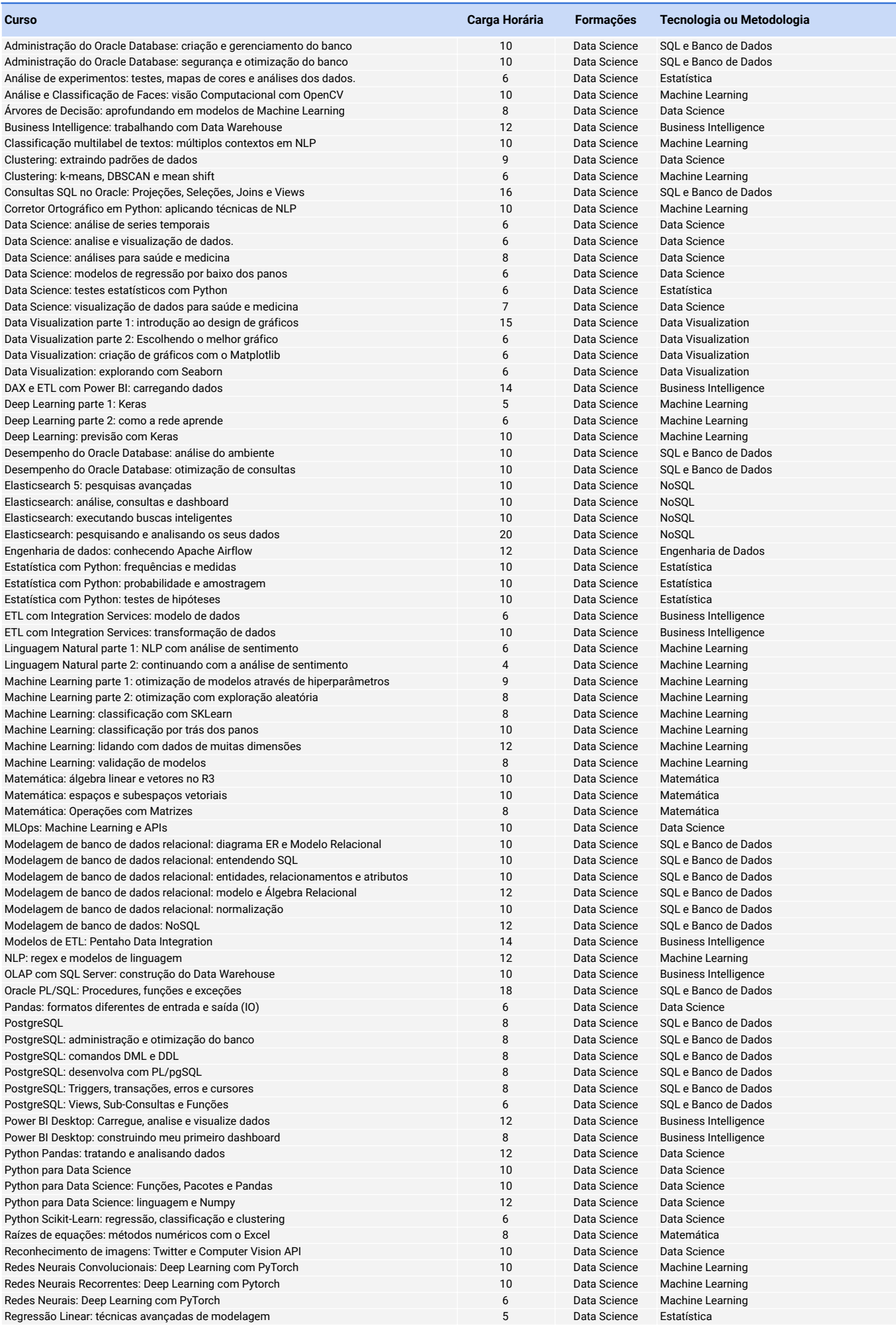

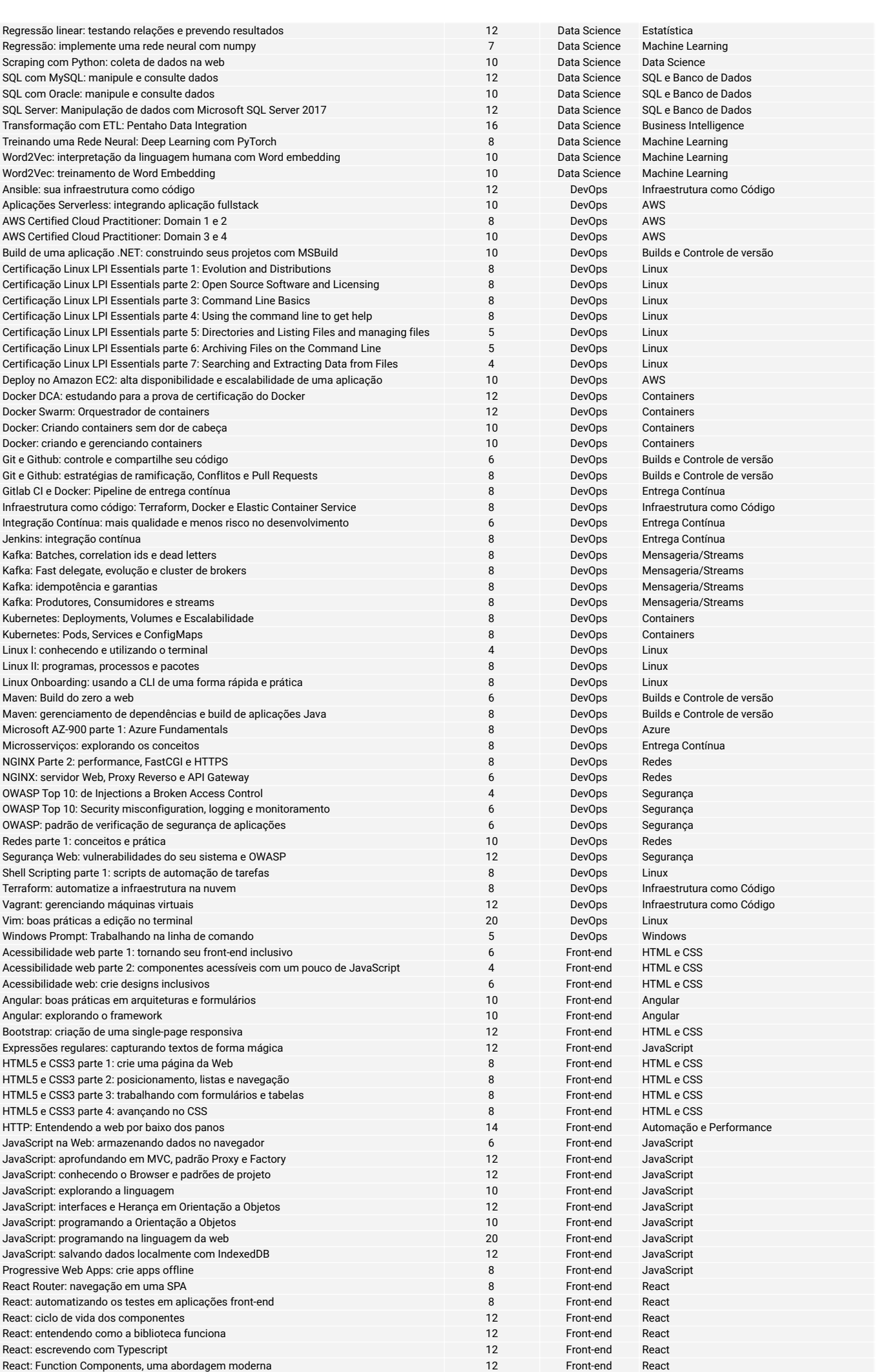

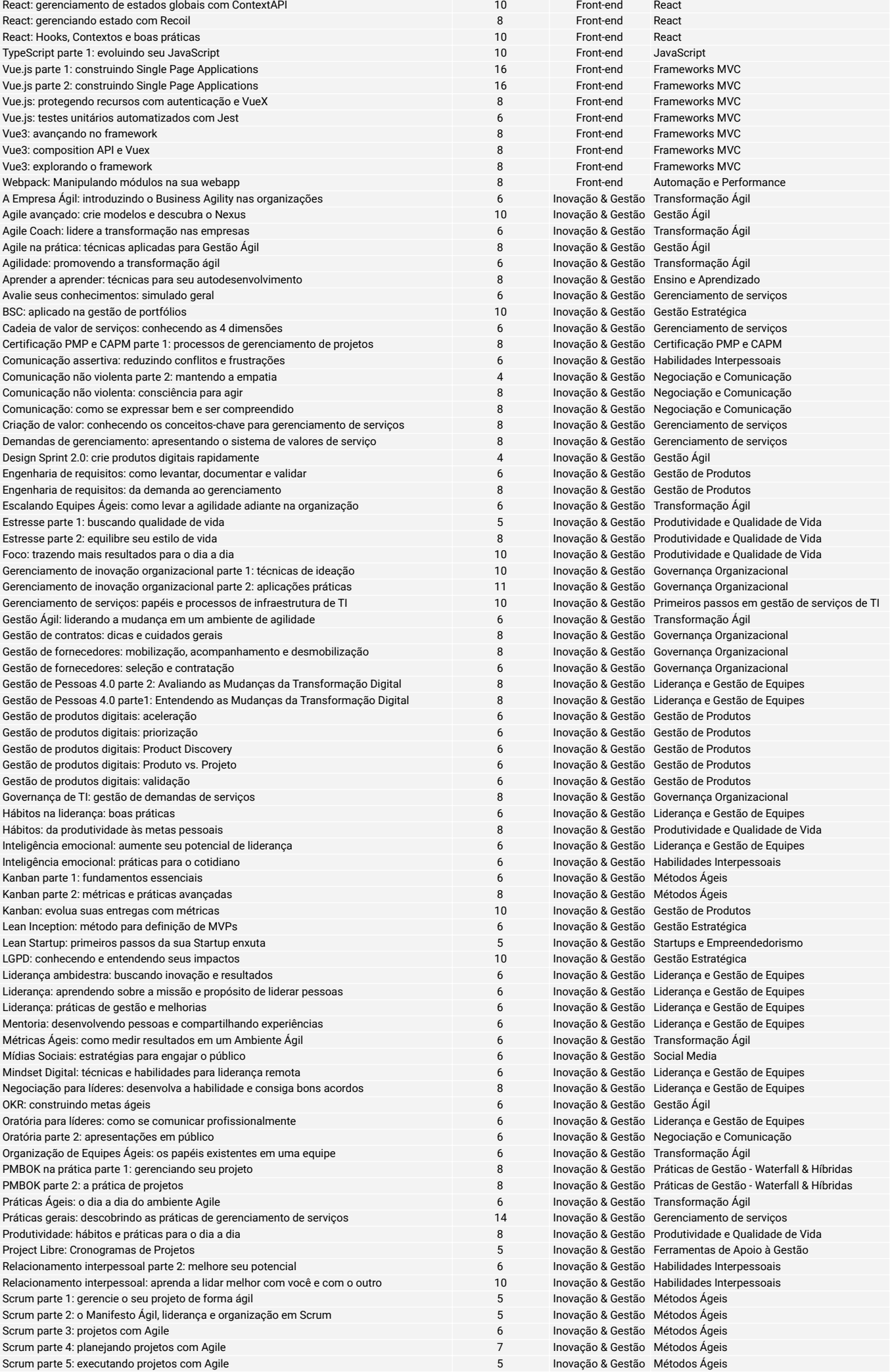

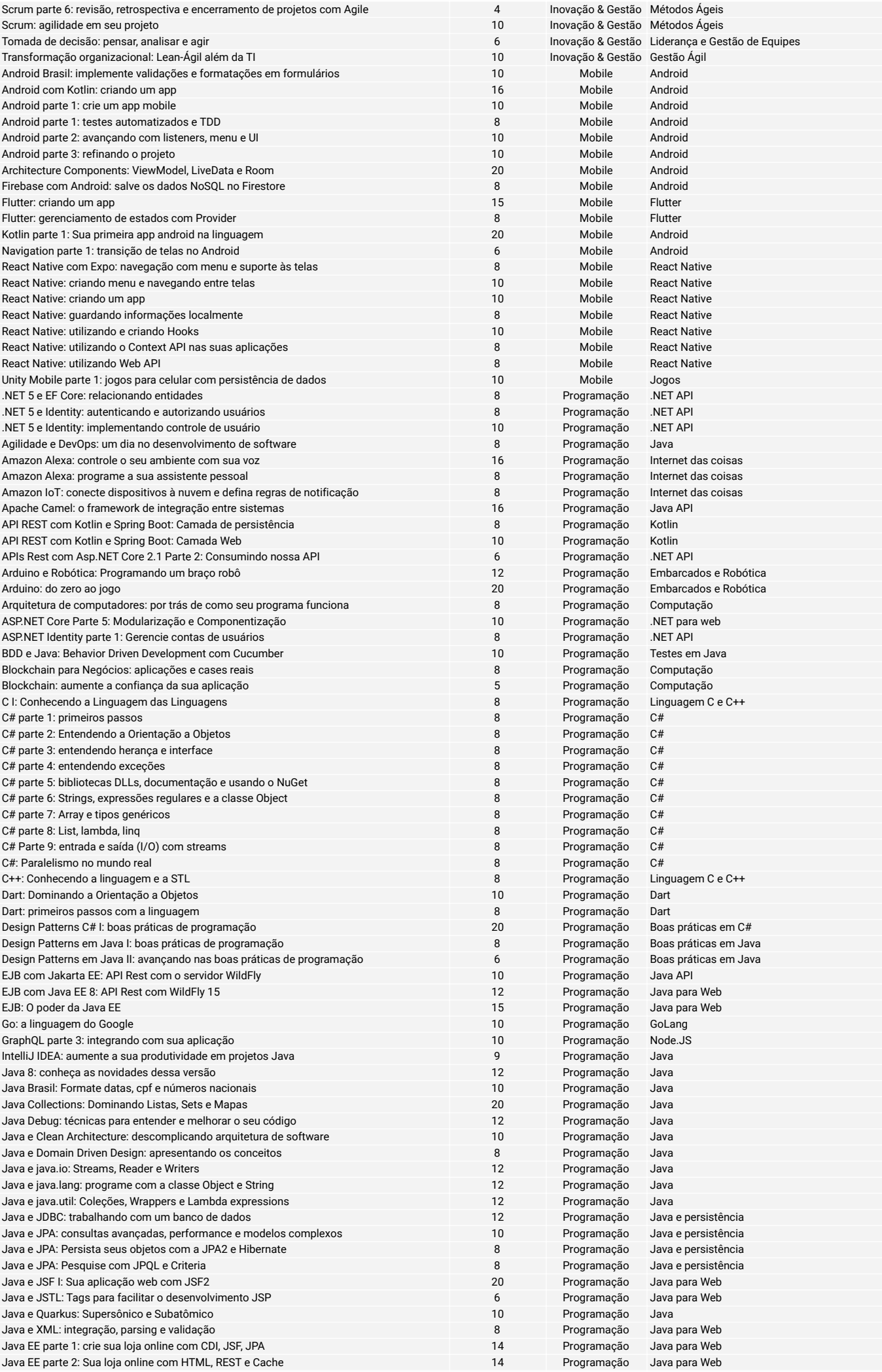

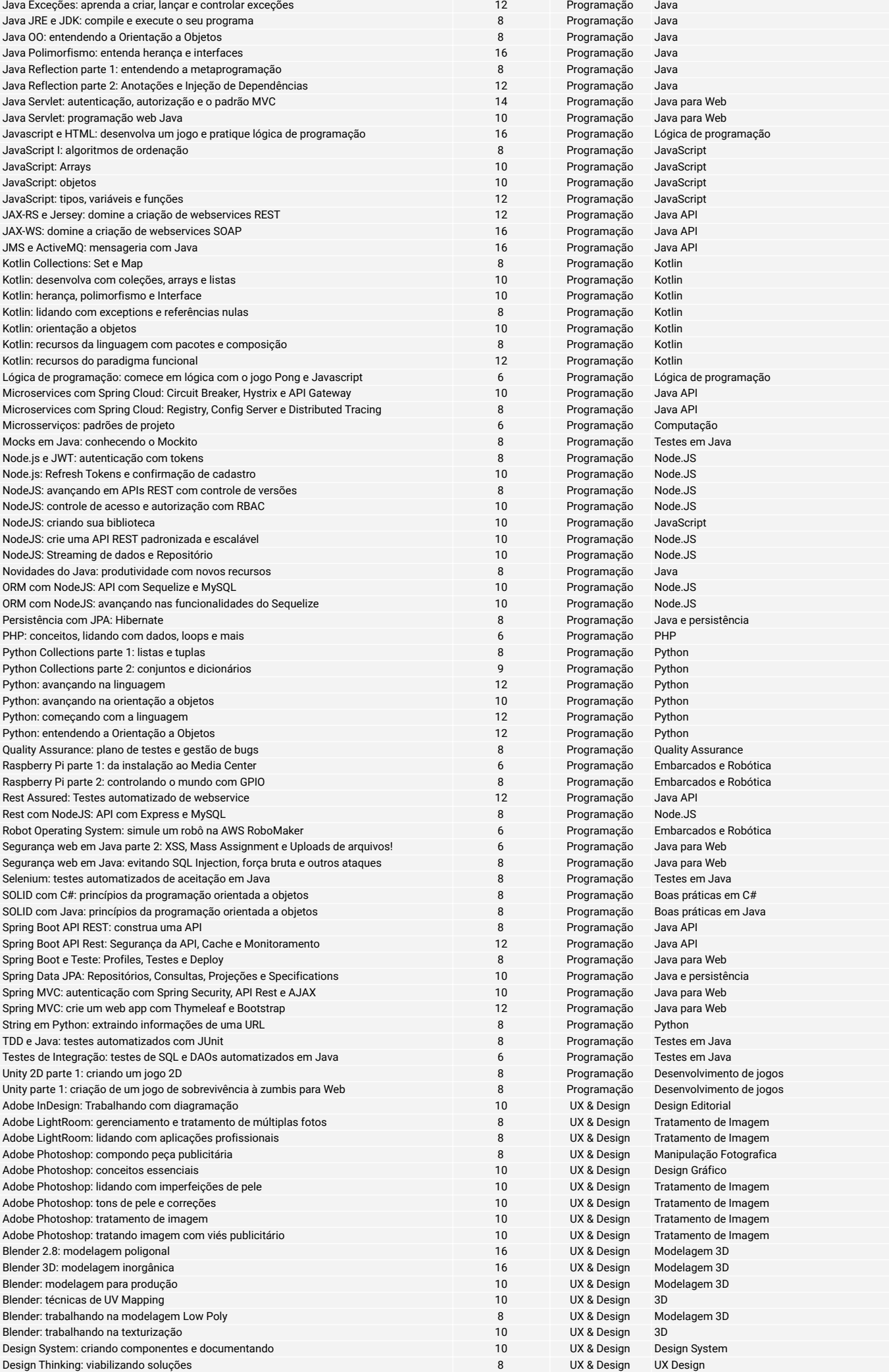

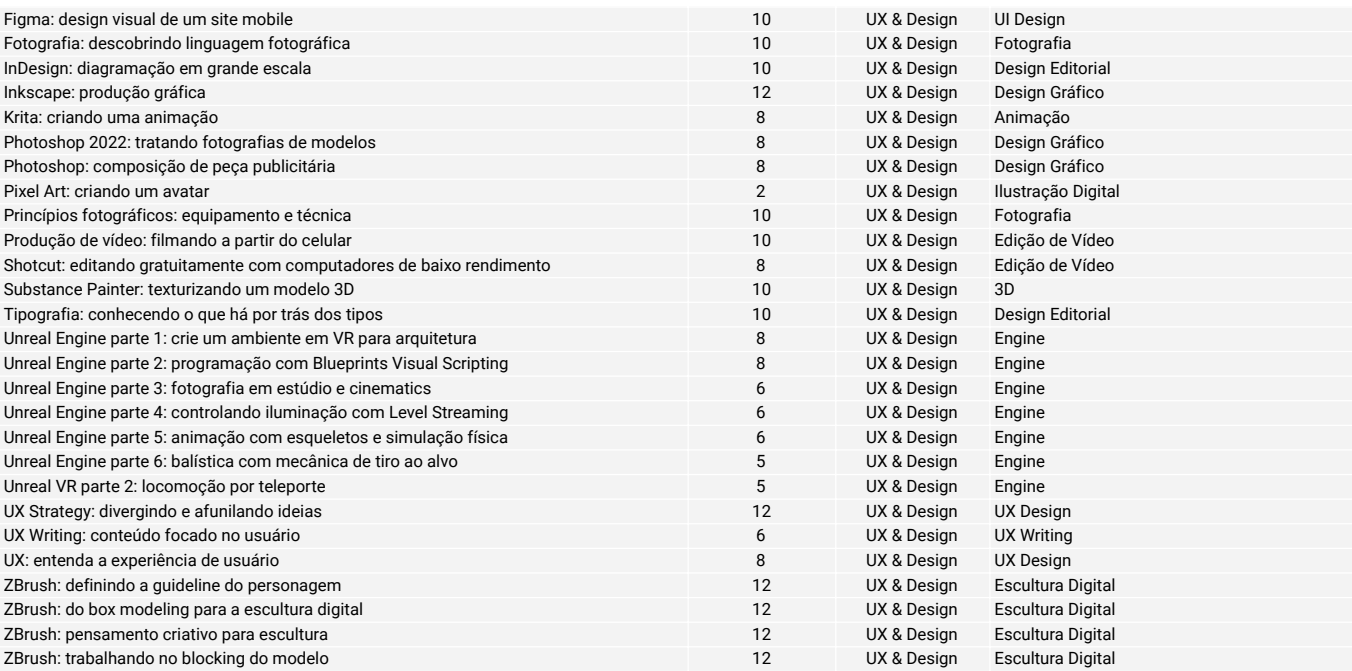